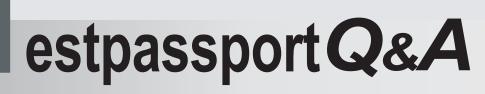

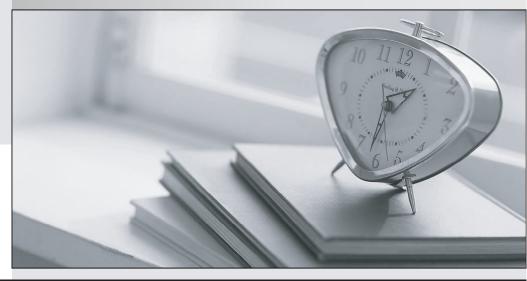

La meilleure qualité le meilleur service

http://www.testpassport.fr

Service de mise à jour gratuit pendant un an

## Exam : PEGACUIS71V1

# Title: Pega Certified UI Specialist<br/>(CUIS) 71V1

### Version : DEMO

1.In the property reference 'pyWorkPage Customer(I).Name', 'Customer' is\_\_\_\_\_\_. (Choose One)
A. a data page
B. a top level page
C. a PageList
D. an embedded page
Answer: B

2.Where does the label "CollectTrip Details" come from? (Choose One)

| Trip (T-153)<br>Collect |             |       |        |
|-------------------------|-------------|-------|--------|
| Assignment              | Information | Audit |        |
| Collect Trip Details    |             |       | Admin( |
| Origin*                 | 0           |       |        |

- A. It is set on the assignment shape of the flow
- B. It is the name of the flow action rule
- C. It is the flow action's short description
- D. It is the section rule's short description

#### Answer: A

3.You want to ensure that the martial status property is set to one of three values. Married. Single, or Divorced. Which method should you use to accomplish this? (Choose One)

- A. Add them in table values on the property definition
- B. Create a new validate rule to test on those values using if conditions
- C. Reference a new Edit Input rule on the property definition
- D. Use an Edit Validate on the property definition to validate against these values

#### Answer: B

4. There is a requirement to display red colored text for the labels of mandatory fields in section shown below. Which of the following options are valid choices to implement this behavior? (Choose One)

| -           | for a prize by completing this form. |
|-------------|--------------------------------------|
| First name: |                                      |
| Last name:  |                                      |
|             | is required.                         |
|             | uired and must be 18 or older.       |
| Age:        | Submit                               |

- A. Create a new formal for the label control in the skin rule and reference it in the section
- B. Create a custom style for the skin rule and reference it in the Read-Write cell of the label
- C. Configure the label cell using the inline style editor Embed a custom
- D. CSS in the harness rule and reference it in the Read-Write cell of the label

#### Answer: B

5. The localization wizard is used to create a Spanish user interface of a Pega 7 application

that was originally built in English. How would Spanish operators typically be designated to use this new User Interface? {Choose One}

A. Based on an attribute read in from an LDAP directory

- B. With a setting in their corresponding operator instance
- C. Based on the Access Group they belong to
- D. Based on the language settings of their browser

#### Answer: C